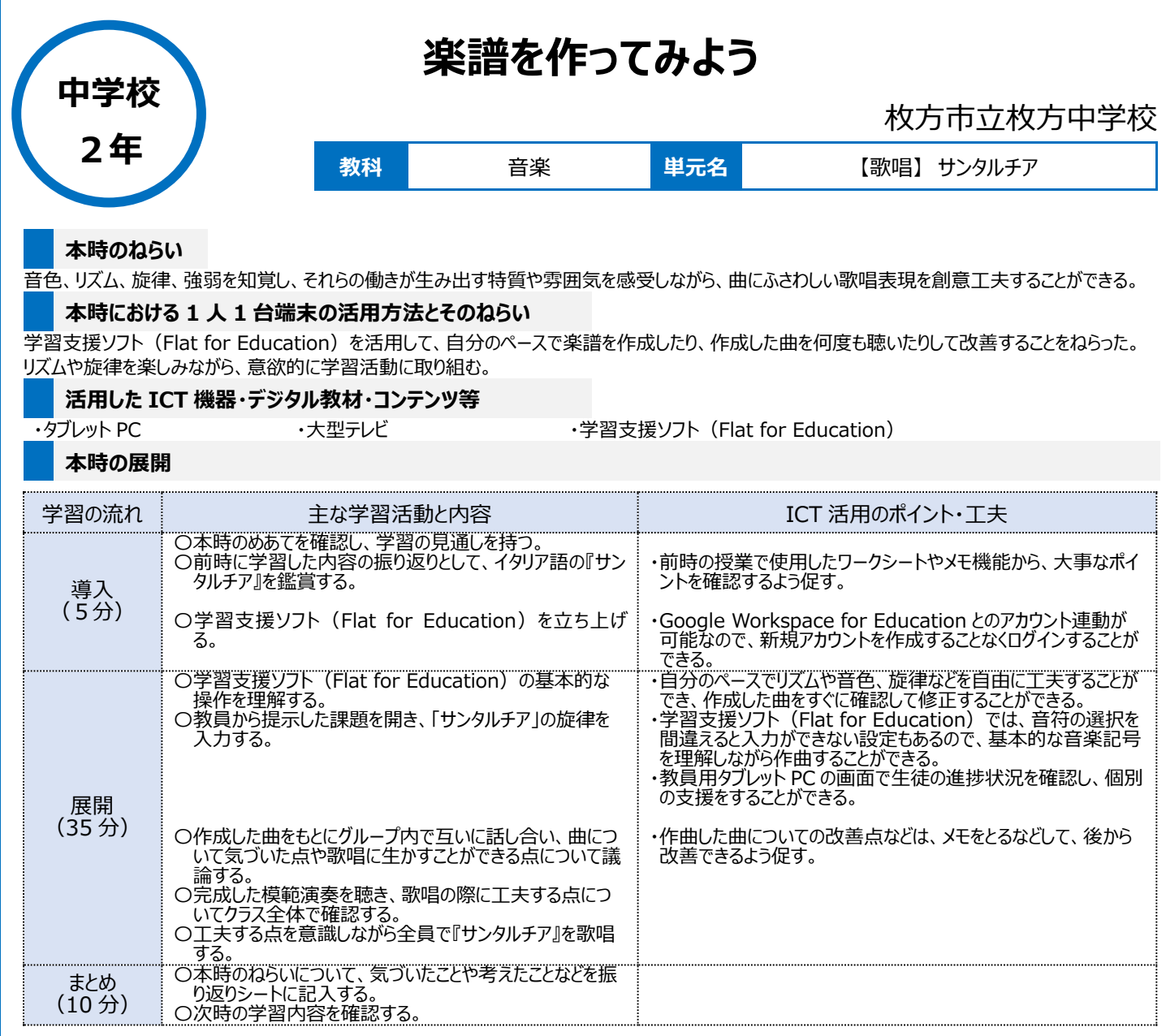

## **1 人1台端末を活用した活動の様子**

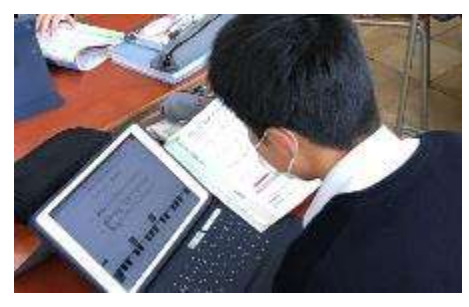

写真 1:教科書の楽譜を参考に、学習支援 ソフト(Flat for Education)に入力してい る場面

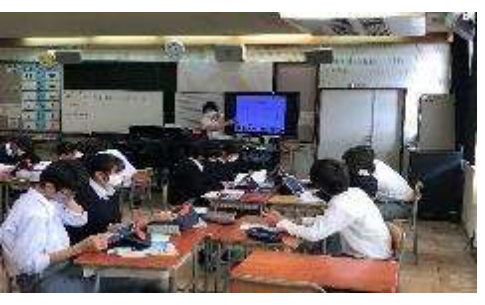

写真 2:学習の見通しや作曲についての注意点 などについてクラス全体で確認している場面

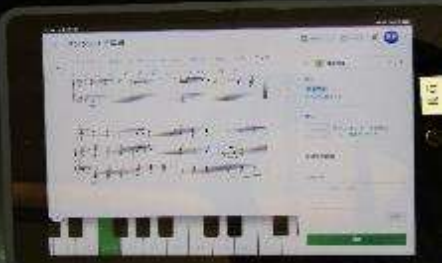

写真 3:教員用タブレット PC から生徒の進捗 状況を確認し、工夫点や改善点などについての メッセージを送っている場面

## **児童生徒の反応や変容**

学習支援ソフト(Flat for Education)の活用については、どの生徒も初めてだったため、操作に戸惑っていた。しかし操作しながら覚えていき、分か らないところは互いに教え合いながら作曲する場面が多く見られた。また、自分のペースで何度も聴いて改善することができるため、曲に取り入れられて いる工夫などについて、多くの生徒が自分の考えをもつことができていた。クラス全体での歌唱でも、見つけた工夫点を意識しながら取り組むことができて いた。

## **授業者の声~参考にしてほしいポイント~**

学習支援ソフト(Flat for Education)を使用することで、音楽の基本知識を楽しく身につけながら作曲したり、確認したりすることができる。 また、互いに作成した曲を聴きながら話し合いができるので、対話の質も高まる。